# Optics redux

### CS 178, Spring 2009

A few extra notes on tradeoffs between camera parameters, on macro lenses, and on zoom lenses, added 4/14/09

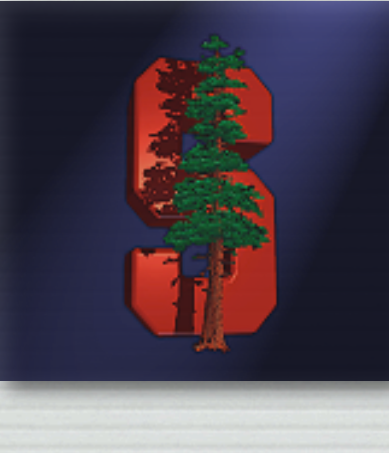

Marc Levoy Computer Science Department Stanford University

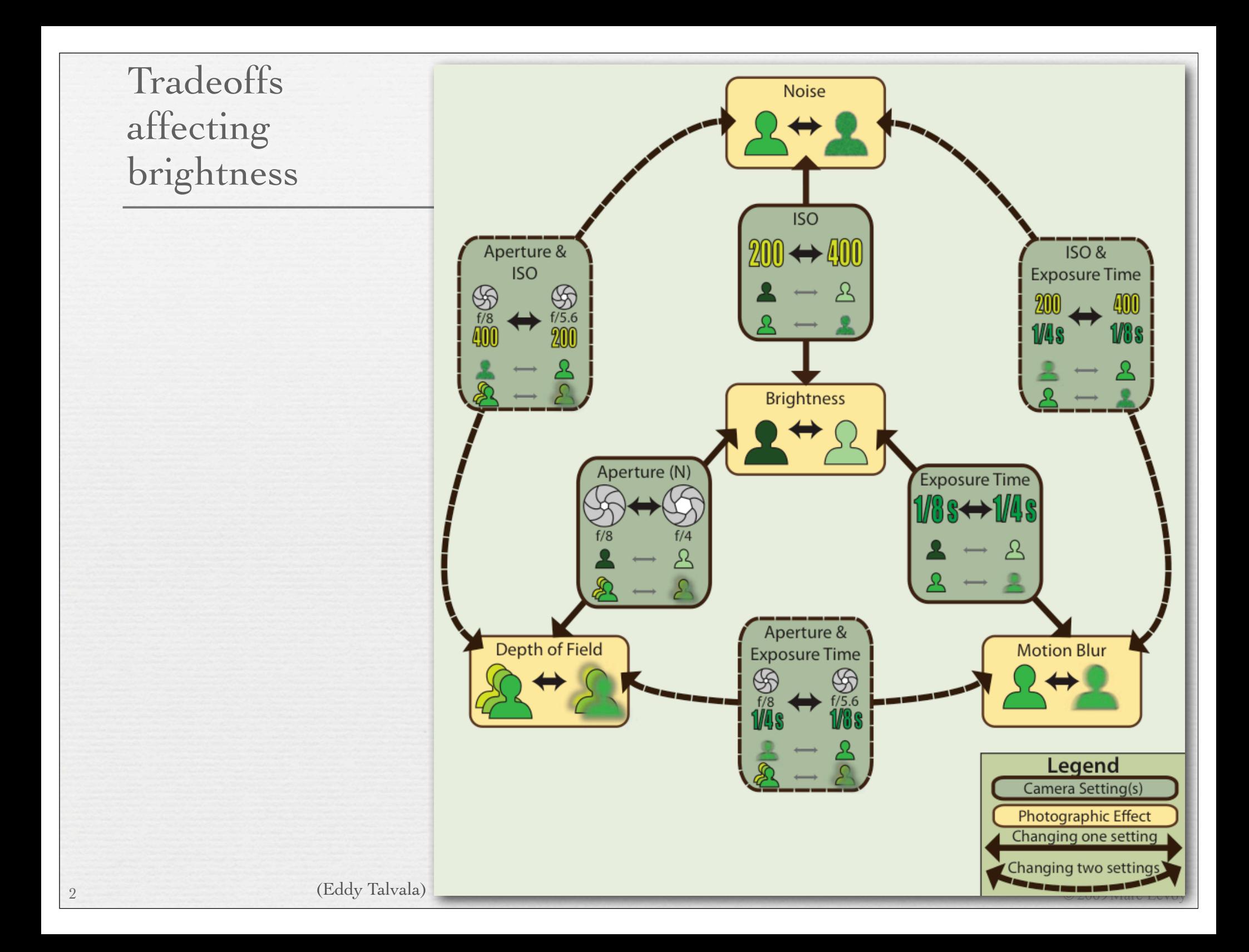

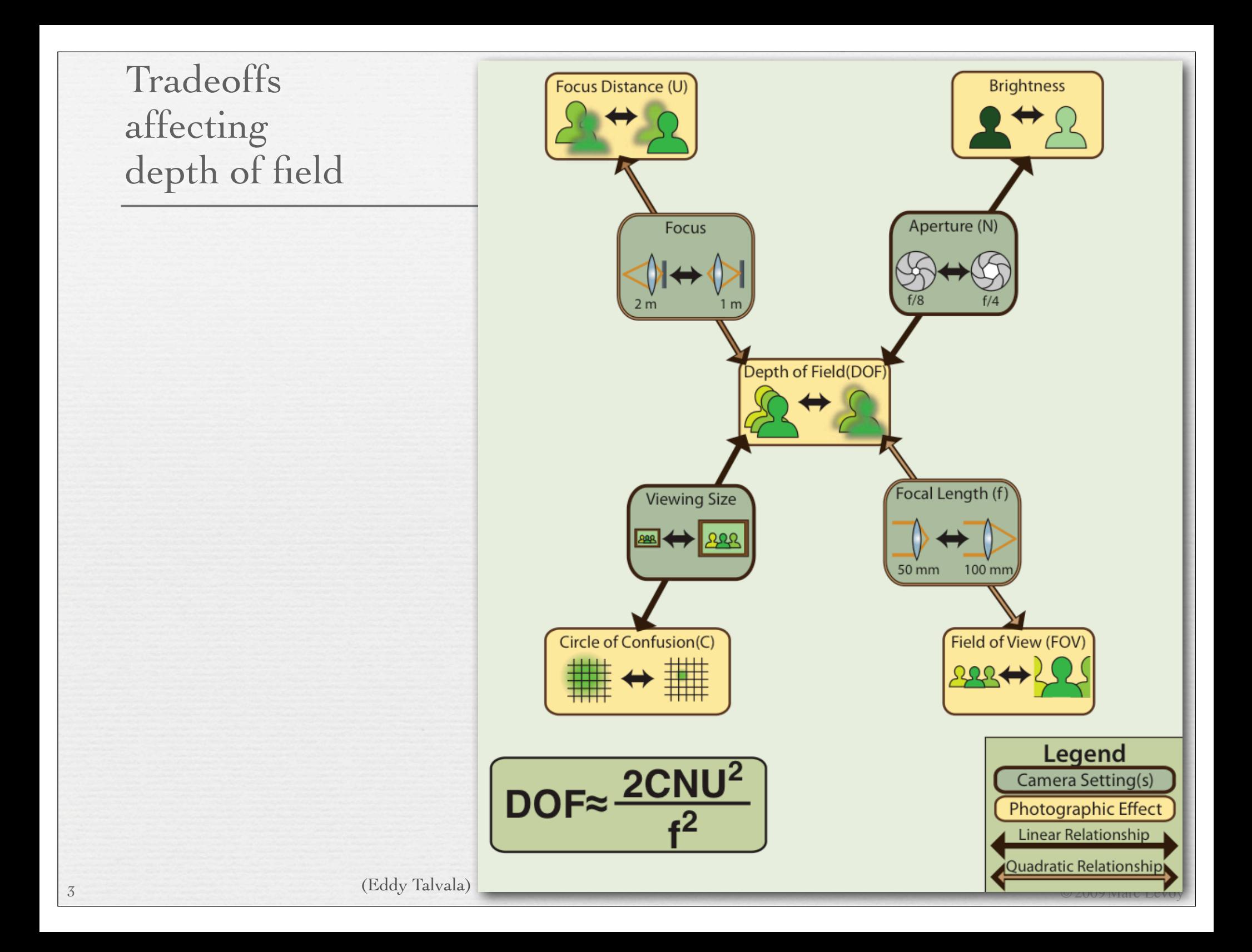

 $D_{TOT} \approx \frac{2NCU^2}{2}$ 

 $\div N = f/4.1$  $C = 2.5\mu$  $U = 5.9m(19')$  $f = 73$ mm (equiv to 362mm)<br> $D_{TOT} = 132$ mm

✦ 1 pixel on this video projector  $C = 2.5\mu \times 2816 / 1024$  pixels *DEFF* = 363mm

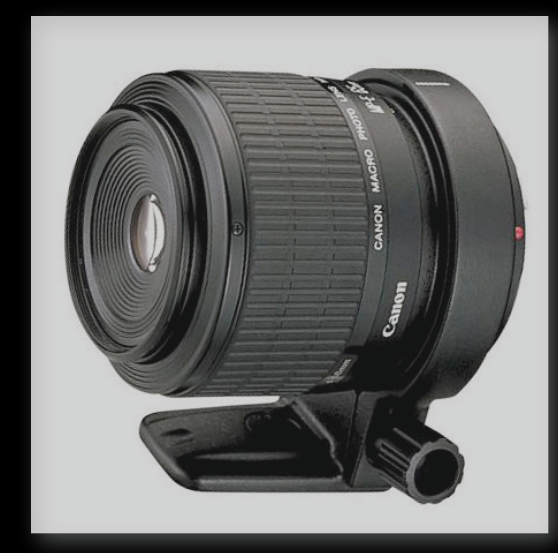

### Canon MP-E 65mm 5:1 macro

$$
N = f/16
$$
  
\n
$$
C = 6.4 \mu
$$
  
\n
$$
U = -9 \text{mm}
$$
  
\n
$$
f = 65 \text{mm}
$$
  
\n(use *N'* = (1+*MT*)*N* at short conjugates (*MT*=5 here))  
\n
$$
D_{TOT} = 0.02 \text{mm}
$$
 (20 $\mu$ )

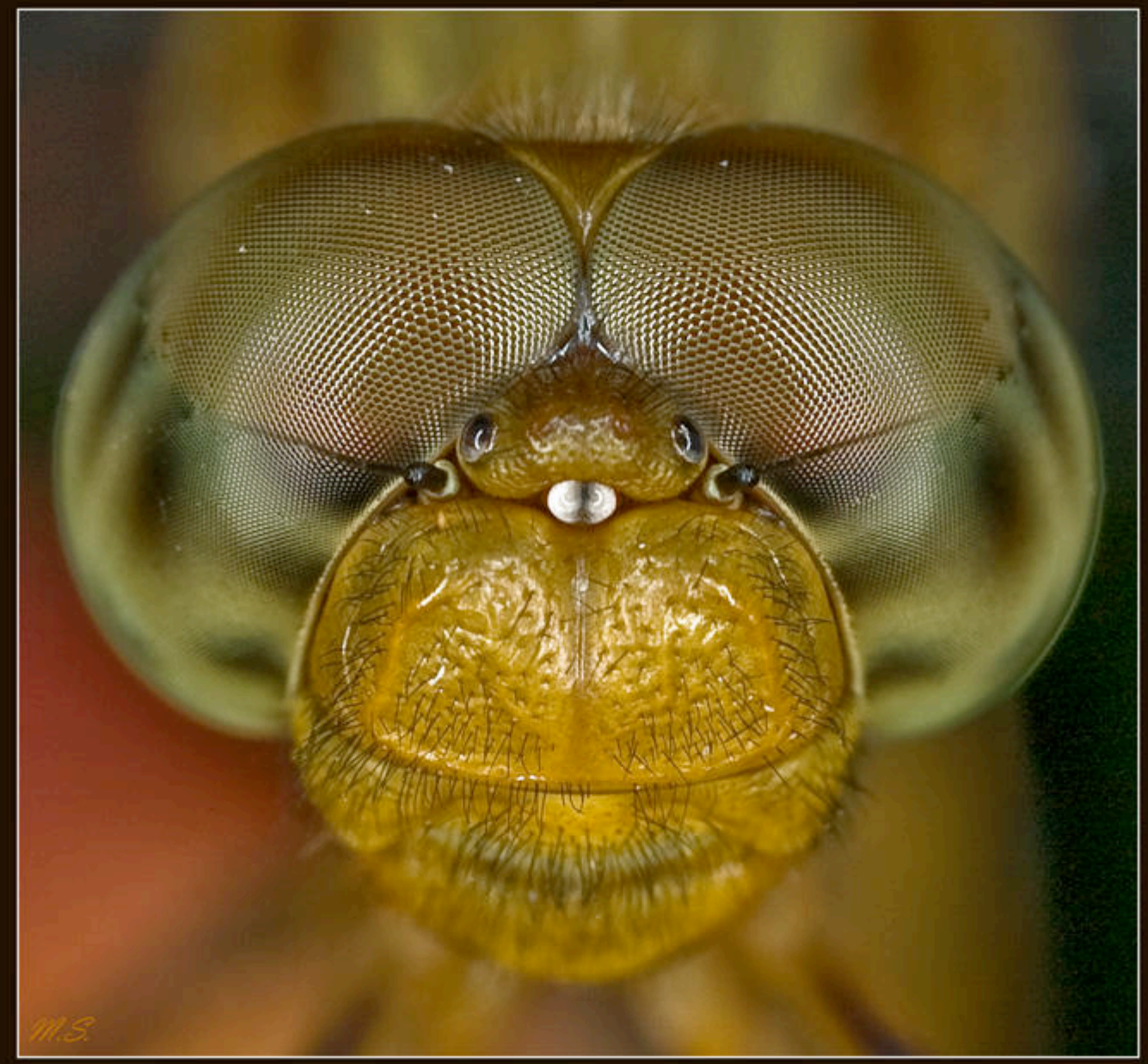

(Mikhail Shlemov)

# Sidelight: macro lenses

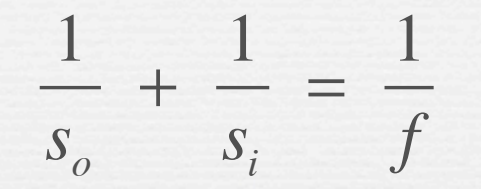

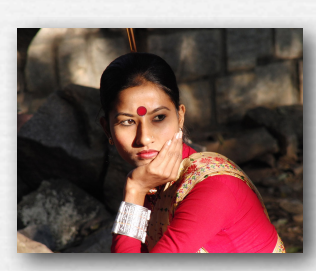

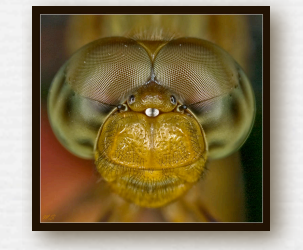

Q. How can the Casio EX-F1 at 73mm and the Canon MP-E 65mm macro, which have similar f's, have such different focusing distances?

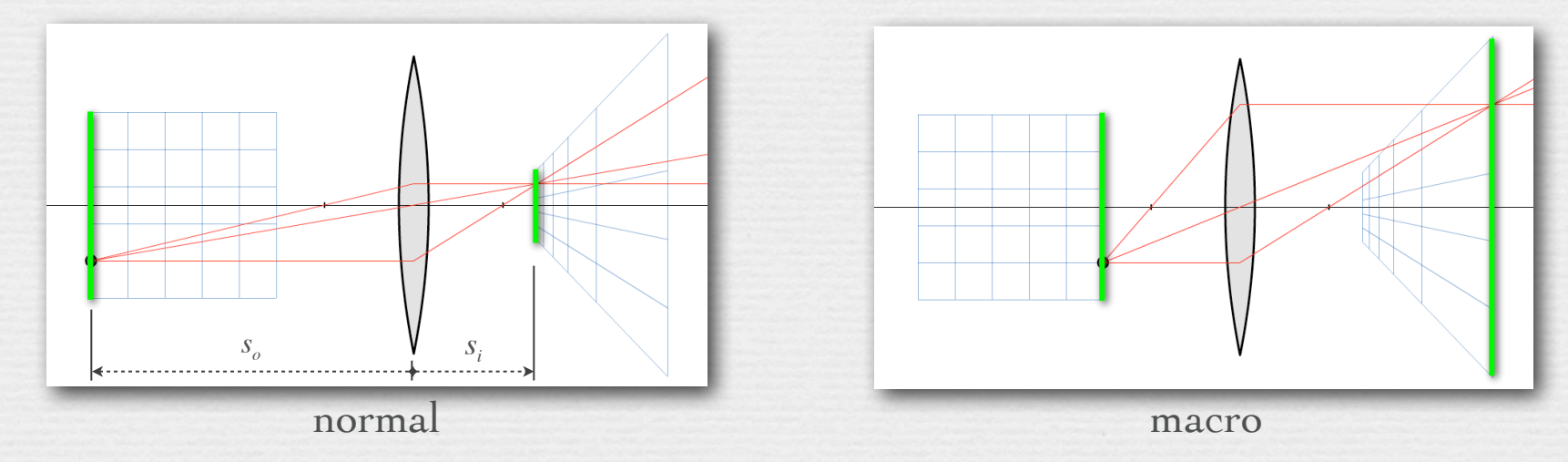

- ✦ A. Because they are built to allow different si
	- this changes s<sub>o</sub>, which changes magnification  $M_T \triangleq -s_i / s_o$
	- macro lenses are well corrected for aberrations at short s<sub>o</sub>

## Extension tube: converts a normal lens to a macro lens

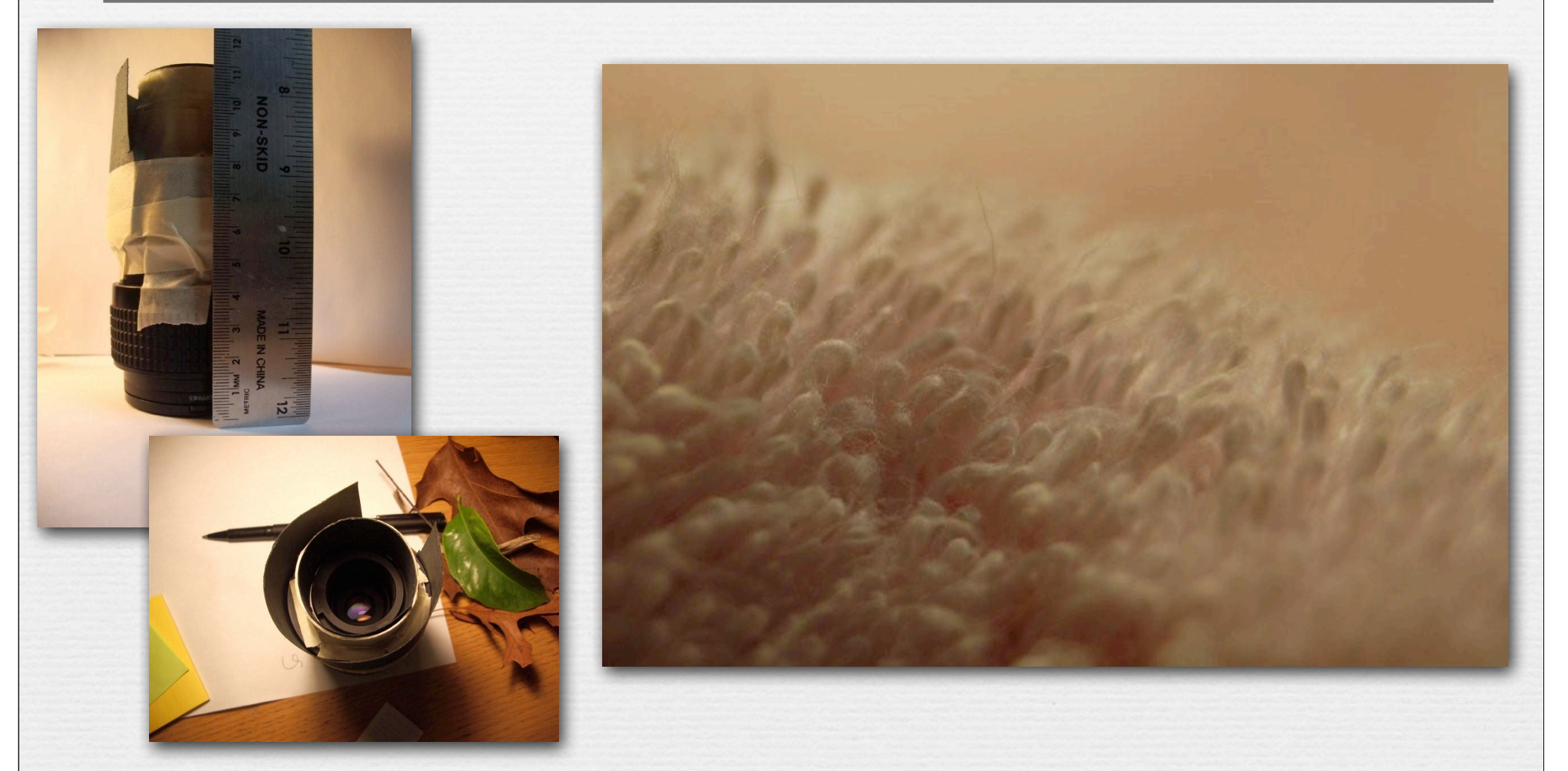

✦ toilet paper tube, black construction paper, masking tape ✦ camera hack by Katie Dektar (CS 178, 2009)

7

## Lens combinations: telephoto

8

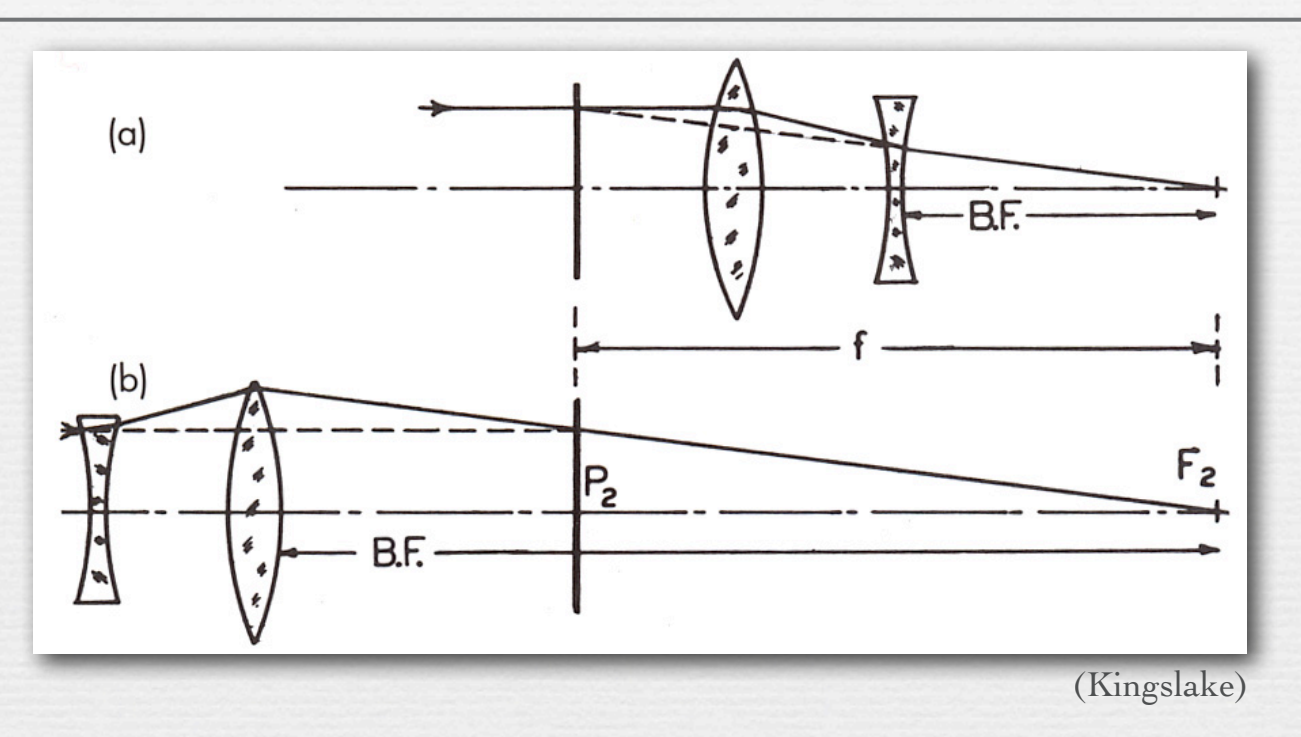

✦ telephoto (a) reduces the back focal distance B.F. relative to *f*

• for long focal length lenses, to reduce their physical size

✦ reversed telephoto (b) increases B.F. relative to *f*

• for wide-angle lenses, to ensure room for the reflex mirror

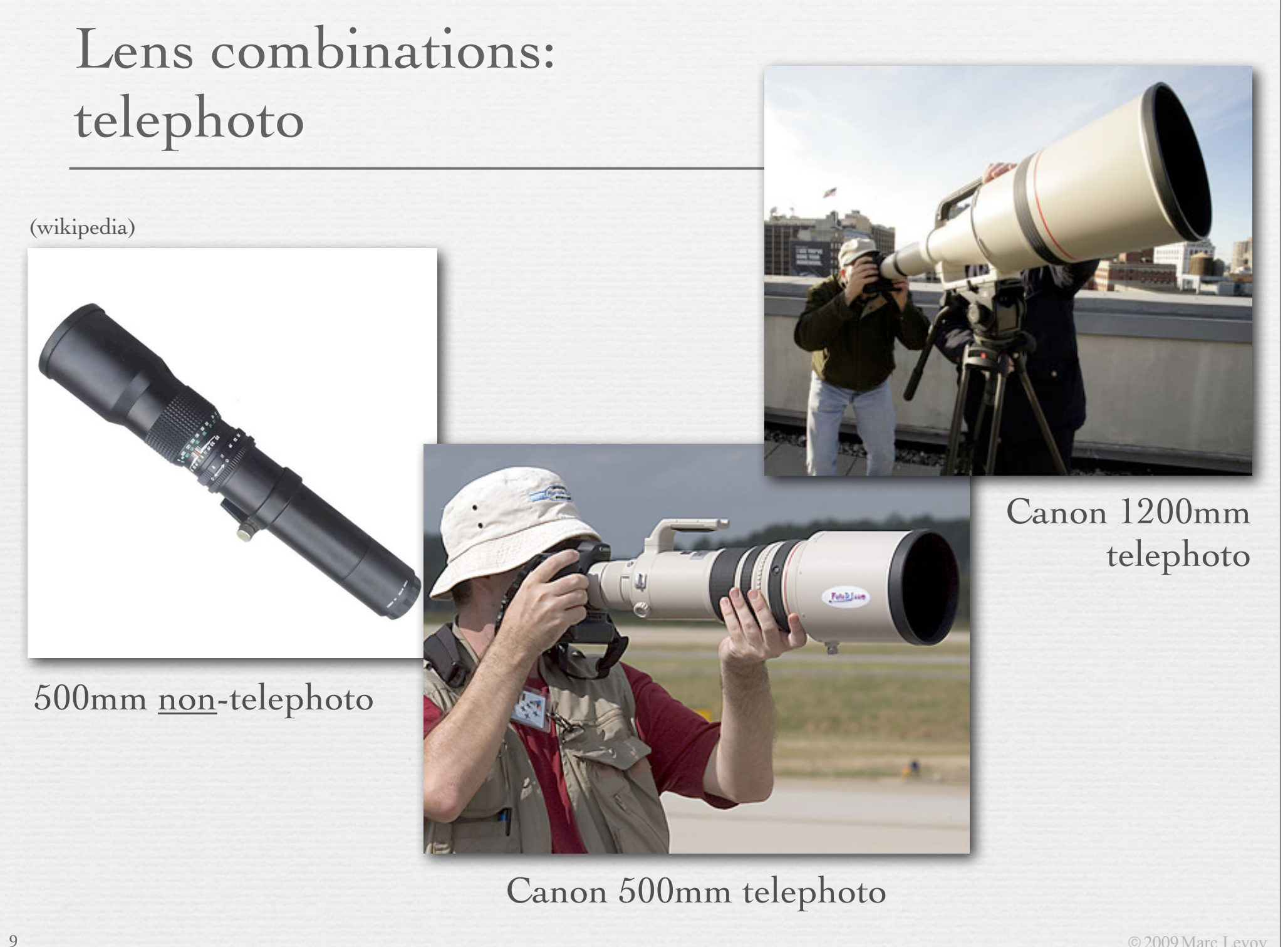

© 2009 Marc Levoy

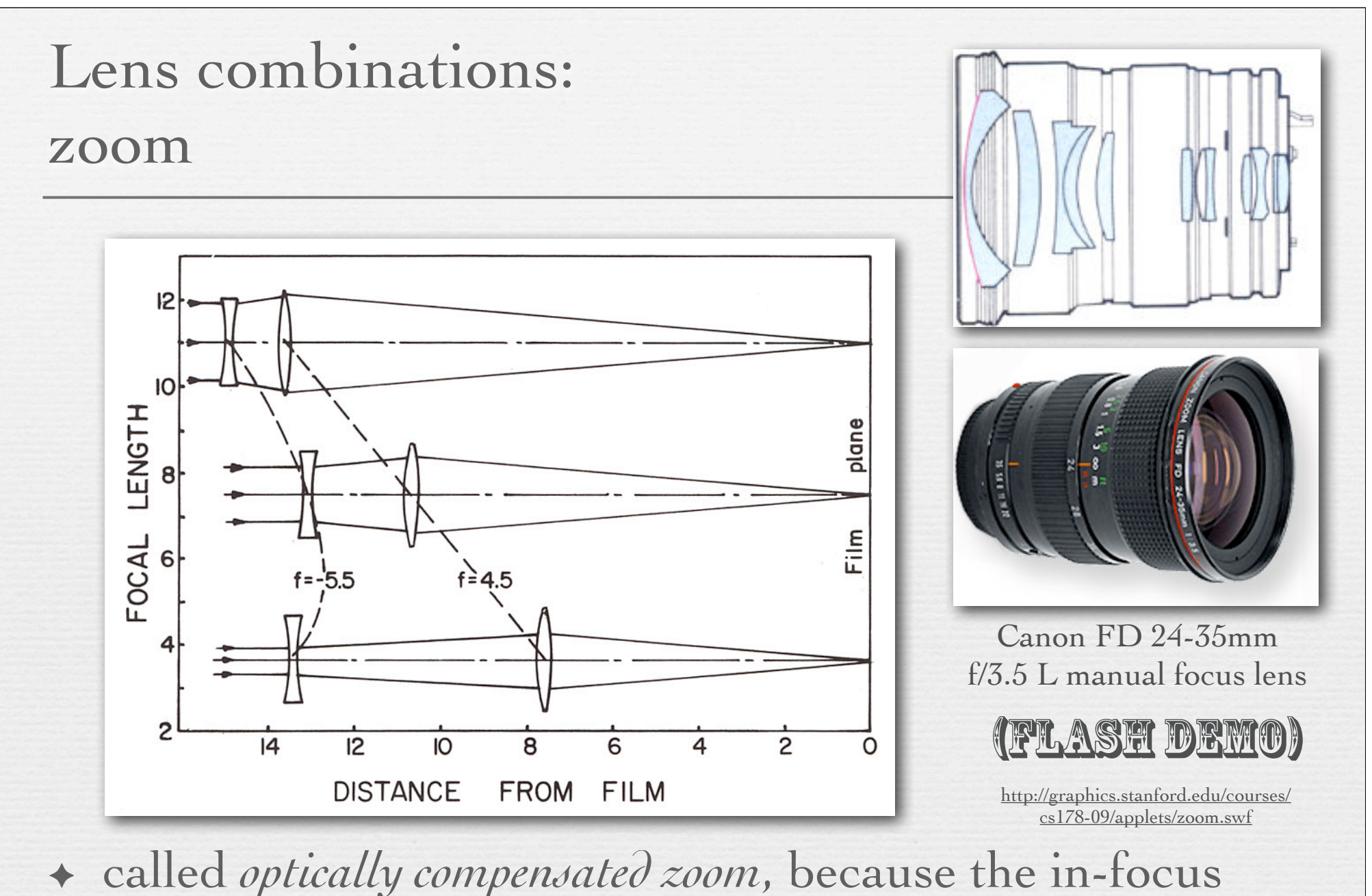

plane stays (more or less) stationary as you zoom

 $\leftrightarrow$  to change focus, you move both lenses together